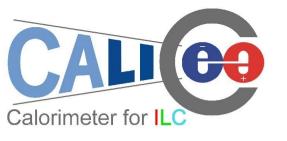

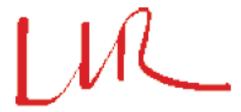

## Efforts on Event Display at LLR

Manqi Ruan, Vincent Boudry, Jayant Pande

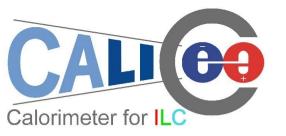

## **Outline**

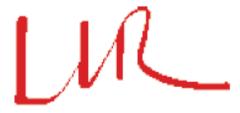

Motivation:
Visualize ILC & test beam events
Understand shower/Jet details

- Previous efforts (2 yrs old) by Allister Sanchez
- Status of current event display program
- To do list

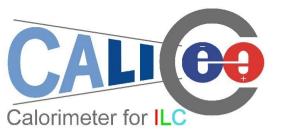

## Allister's work

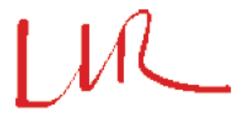

 Based on Root TGeo classes

Interface to LCIO & GEAR

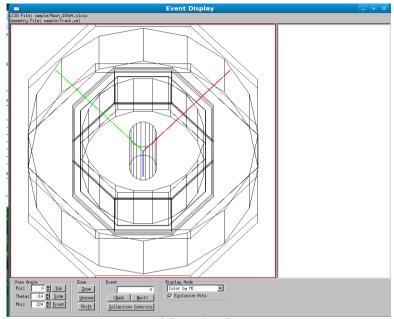

Test beam & LDC Geometry are available

 No longer supported & hard to use -> existing source code is still very precious to us

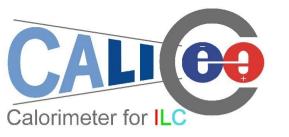

## Current status

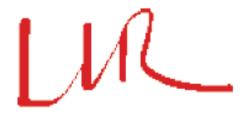

 Based on Root TEve classes, could display Calorimeter Hits and MCParticle (Tracks), especially, display shower detail with Mokka simulation

 Using gear file (to initialize the geometrical parameters) and slcio file as input;

ILD00 Geometry available

#### Event Display with 10GeV pion shot at 45 degree

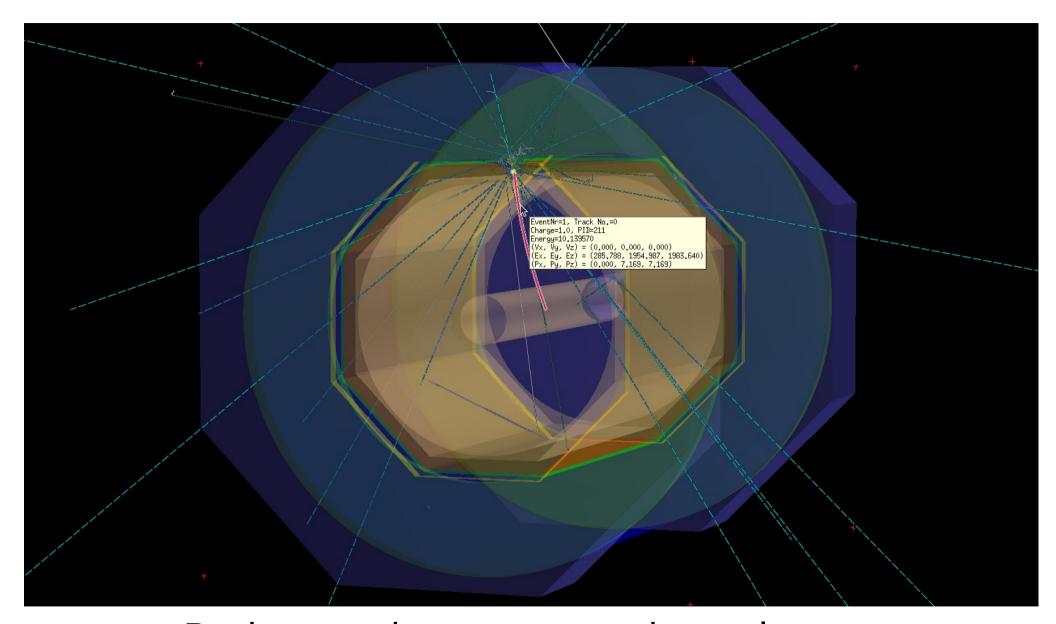

Basic operation: zoom, rotation, select center... Interactive interface: pick up object with mouse

#### Switch on/off event details: neutrinos, ect.

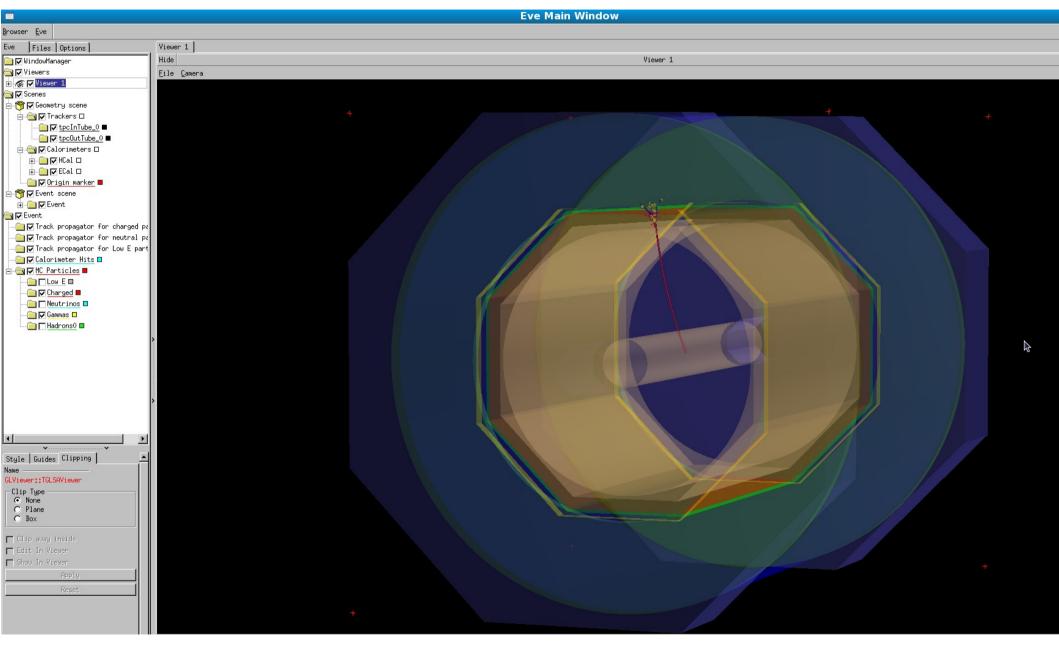

#### Options to show HCAL hits:

17/09/2009

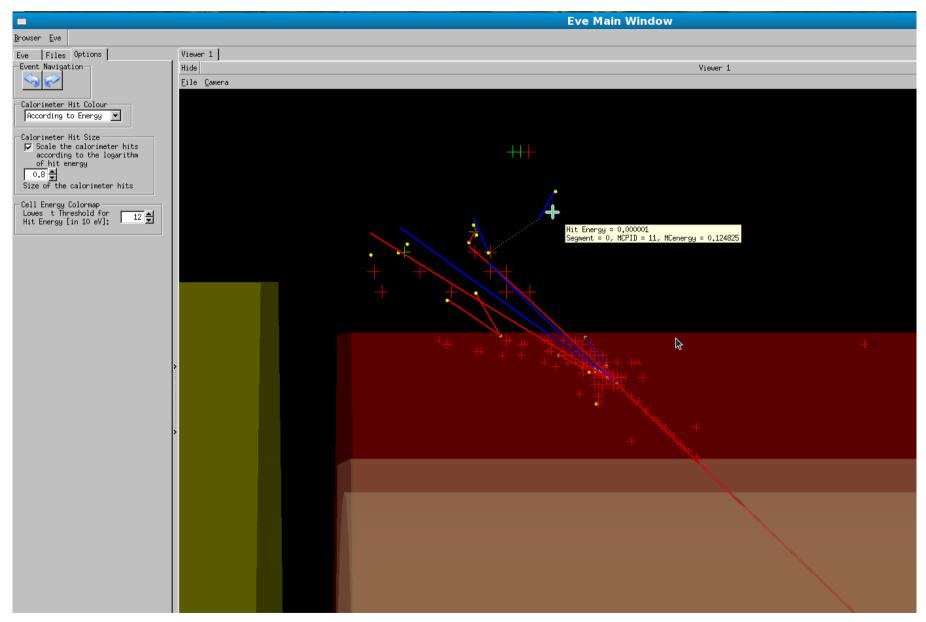

• Energy cut, Varying size & color according to energy, particle type;

# More pictures...

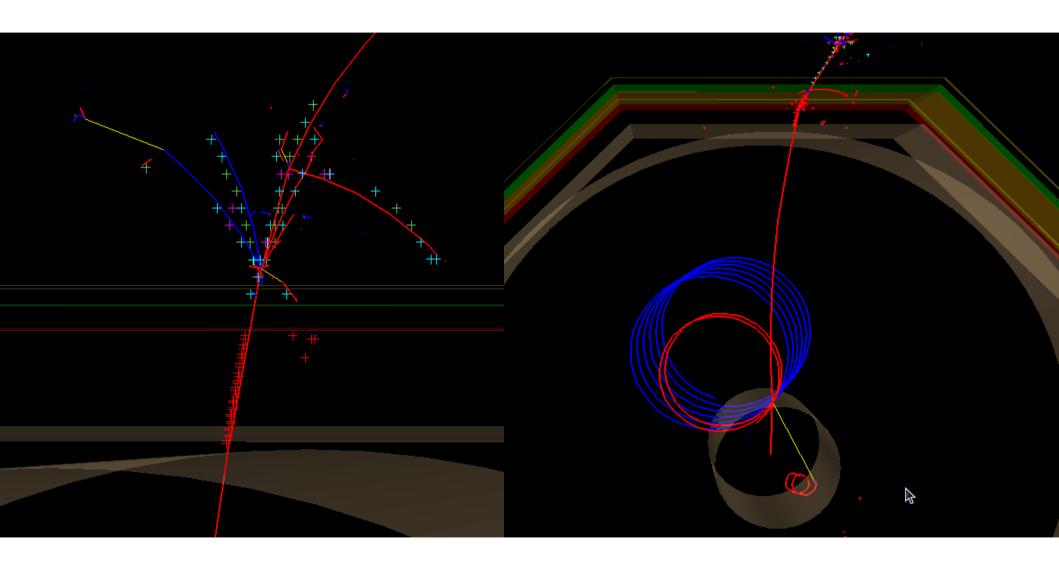

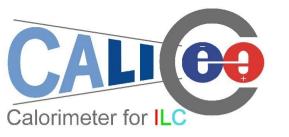

## To do list

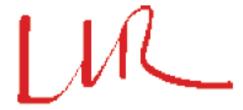

- Code Cleaning & Bug fixing...
- Display other objects: trackers (TPC, VTX) hits, reconstructed particle...
- Implement other interested geometry (eg, TB)
- Improve user interface: eg, steering file with user defined flags to turn on/off event details (the full display would be quite slow)